# **Kapitel 3 SQL = Structured Query Language**

- Standard-Anfragesprache
- Standardisierung: SQL-89, SQL-92 (SQL2), SQL:1999 (SQL3), SQL:2003
- SQL2 in 3 Stufen eingeführt (entry, intermediate und full level).
- SQL3: Objektorientierung
- SQL:2003: XML
- deskriptive Anfragesprache
- Ergebnisse immer Mengen von Tupeln (Relationen)
- Implementierungen: ORACLE (im Praktikum), IBM DB2, Microsoft SQL Server, PostgreSQL, MySQL, etc.

#### **AUFBAU**

#### **Datenbanksprache:**

- **DDL: D**ata **D**efinition **L**anguage zur Definition der Schemata
	- Tabellen
	- Sichten
	- Indexe
	- Integritätsbedingungen
- **DML: D**ata **M**anipulation **L**anguage zur Verarbeitung von DB-Zuständen
	- Suchen
	- $\bullet$  Einfügen
	- Verändern
	- Löschen
- Data Dictionary: Enthält Metadaten über die Datenbank. (in Tabellen; Anfragen daran werden auch mit der DML gestellt)
- ... inzwischen gehen SQL-Systeme weit über diese Dinge hinaus.

# **3.1 Data Dictionary**

Besteht aus Tabellen und Views, die Metadaten über die Datenbank enthalten.

⇒ Wenn man sich in eine unbekannte Datenbank einarbeiten soll, oder zusätzlich zur Doku weitere Informationen benötigt, wird man hier fündig.

Mit SELECT \* FROM DICTIONARY (kurz SELECT \* FROM DICT) erklärt sich das Data Dictionary selber.

#### **TABLE NAME**

#### **COMMENTS**

ALL ARGUMENTS

Arguments in objects accessible to the user

ALL CATALOG

All tables, views, synonyms, sequences accessible to the user

ALL CLUSTERS

Description of clusters accessible to the user

ALL CLUSTER HASH EXPRESSIONS

Hash functions for all accessible clusters

# **DATA DICTIONARY**

- ALL OBJECTS**:** Enthalt alle Objekte, die einem Benutzer ¨ zugänglich sind.
- ALL CATALOG**:** Enthalt alle Tabellen, Views und Synonyme, die ¨ einem Benutzer zugänglich sind.
- ALL TABLES**:** Enthalt alle Tabellen, die einem Benutzer ¨ zugänglich sind.
- Analog für diverse andere Dinge (select  $*$  from ALL\_CATALOG where TABLE\_NAME LIKE 'ALL%';).
- USER OBJECTS**:** Enthalt alle Objekte, die einem Benutzer ¨ gehören.
- Analog für die anderen, meistens existieren für USER\_... auch Abkürzungen, etwa OBJ für USER\_OBJECTS, TABS für USER TABLES.
- ALL USERS: Enthält Informationen über alle Benutzer der Datenbank.

Jede der Tabellen besitzt mehrere Spalten, die spezifische Informationen über die jeweiligen Objekte enthalten.

. . . SELECT table\_name FROM tabs;

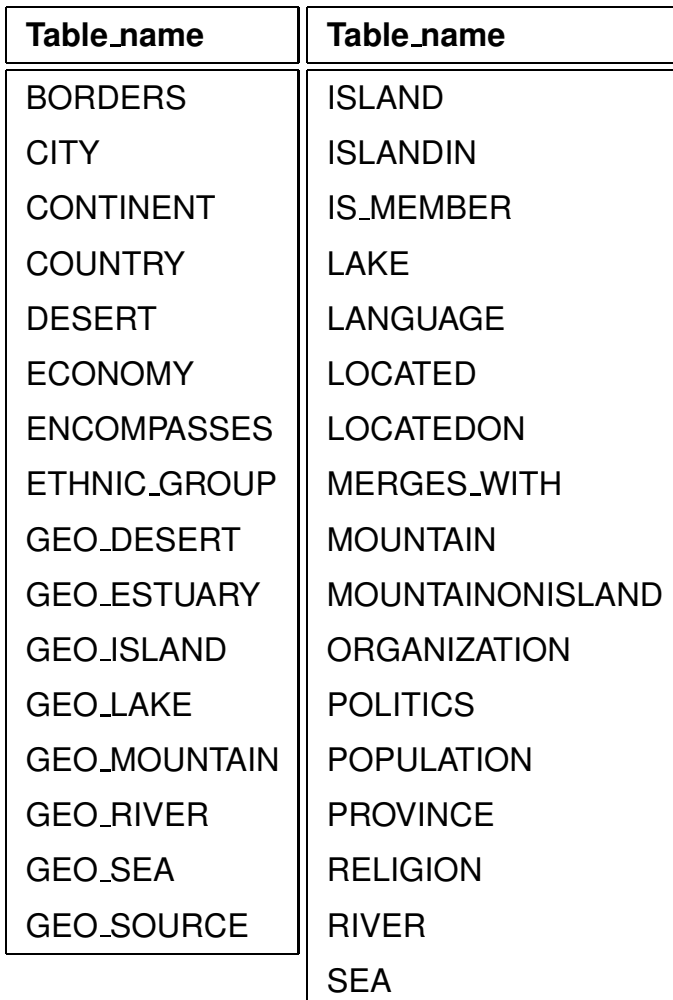

33 Zeilen wurden ausgewählt.

Die Definition einzelner Tabellen und Views wird mit DESCRIBE <sup>&</sup>lt;table<sup>&</sup>gt; oder kurz DESC <sup>&</sup>lt;table<sup>&</sup>gt; abgefragt:

DESC City;

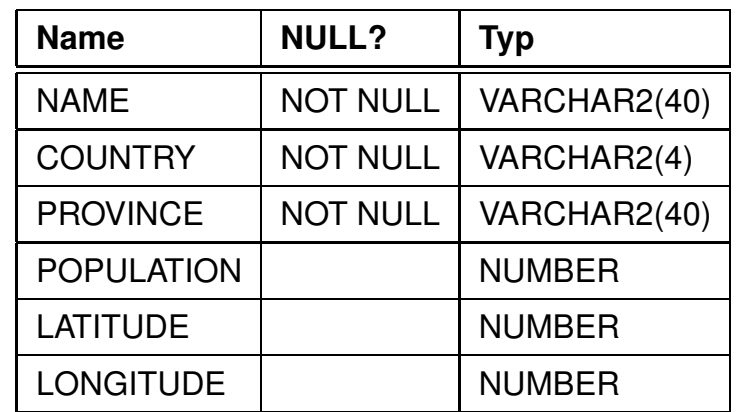

# **3.2 Anfragen: SELECT-FROM-WHERE**

Anfragen an die Datenbank werden in SQL ausschließlich mit dem SELECT-Befehl formuliert. Dieser hat prinzipiell eine sehr einfache Grundstruktur:

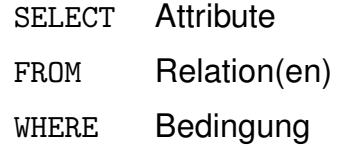

Einfachste Form: alle Spalten und Zeilen einer Relation

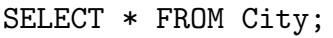

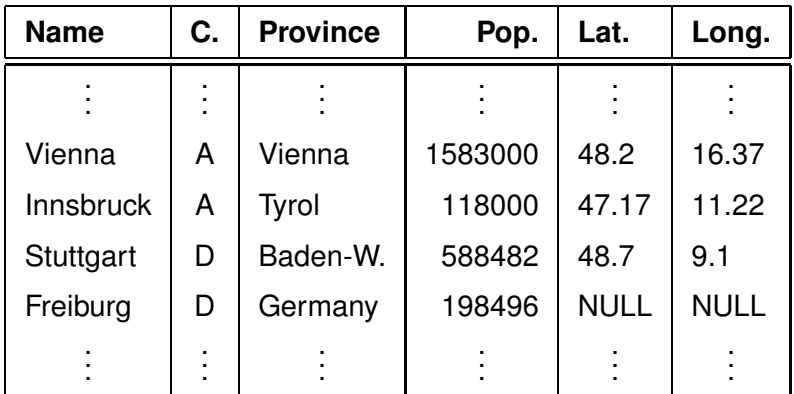

3114 Zeilen wurden ausgewählt.

# **ALLGEMEINE SYNTAKTISCHE HINWEISE**

- SQL ist case-insensitive, d.h. CITY=city=City=cItY. (Ausnahmen siehe Folie 79)
- Innerhalb von Quotes ist SQL nicht case-insensitive, d.h. City='Berlin'  $\neq$  City='berlin'.
- String-Konstanten in der WHERE-Klausel werden in einfache Anführungszeichen eingeschlossen, nicht in doppelte.

(doppelte Anführungszeichen machen etwas anderes, siehe Folie 79)

- Jeder Befehl wird mit einem Strichpunkt ";" abgeschlossen.
- Kommentarzeilen werden in /∗ . . . ∗/ eingeschlossen, oder mit -- oder rem eingeleitet.

**DISTINCT**

## **PROJEKTIONEN: AUSWAHL VON SPALTEN**

SELECT <attr-list> FROM <table>;

Gebe zu jeder Stadt ihren Namen und das Land, in dem sie liegt, aus.

SELECT Name, Country FROM City;

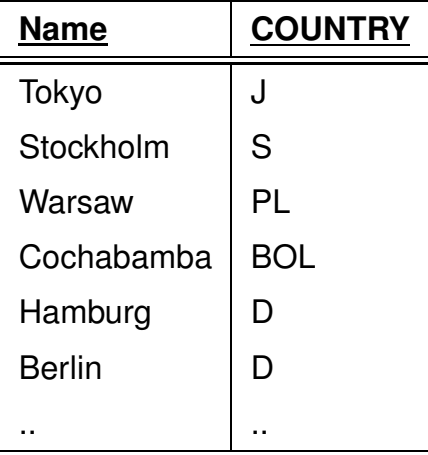

#### SELECT \* FROM Island;

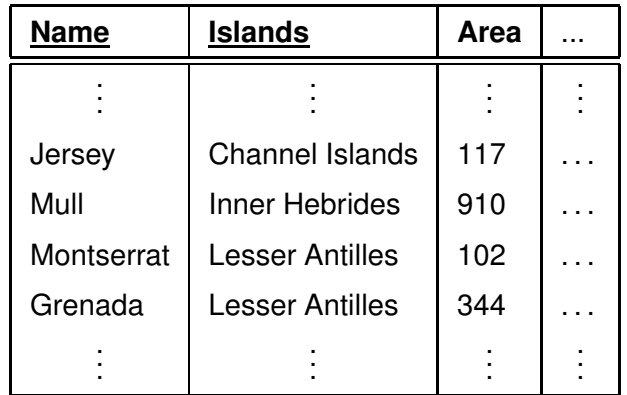

SELECT Islands

FROM Island;

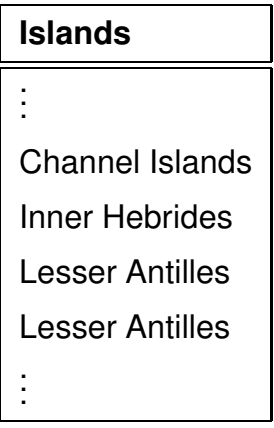

SELECT DISTINCT Islands

FROM Island;

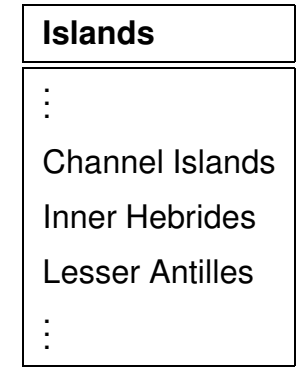

## **DUPLIKATELIMINIERUNG**

- Duplikateliminierung nicht automatisch:
	- **–** Duplikateliminierung teuer (Sortieren + Eliminieren)
	- **–** Nutzer will Duplikate sehen
	- **–** spater: Aggregatfunktionen auf Relationen mit ¨ Duplikaten
- Duplikateliminierung: DISTINCT-Klausel
- später: Duplikateliminierung automatisch bei Anwendung der Mengenoperatoren UNION, INTERSECT, ...

# **SELEKTIONEN: AUSWAHL VON ZEILEN**

SELECT <sup>&</sup>lt;attr-list<sup>&</sup>gt;  $FROM < table$ WHERE <predicate>;

<predicate> kann dabei die folgenden Formen annehmen:

- $\langle$  <attribute>  $\langle$  <op> $\langle$  $\langle$ value> mit  $op \in \{=, \langle , \rangle, \langle =, \rangle = \},$
- <attribute> [NOT] LIKE <string>, wobei underscores im String genau ein beliebiges Zeichen repräsentieren und Prozentzeichen null bis beliebig viele Zeichen darstellen,
- $\bullet$  <attribute> IN <value-list>, wobei <value-list> entweder von der Form ('val<sub>1</sub>',...,'val<sub>n</sub>') ist, oder durch eine Subquery bestimmt wird,
- [NOT] EXISTS <sup>&</sup>lt;subquery<sup>&</sup>gt;
- NOT ( $\le$ predicate $>$ ),
- $\bullet$  <predicate> AND <predicate>,
- $\langle$  predicate  $>$  0R  $\langle$  predicate  $>$ .

#### **Beispiel:**

SELECT Name, Country, Population FROM City WHERE Country =  $'J'$ ;

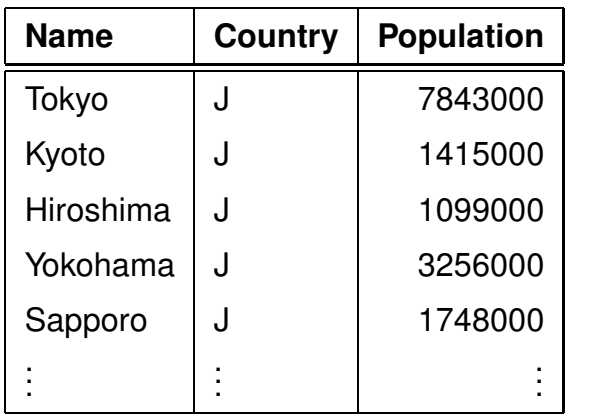

#### **Beispiel:**

SELECT Name, Country, Population FROM City WHERE Country =  $'J'$  AND Population > 2000000

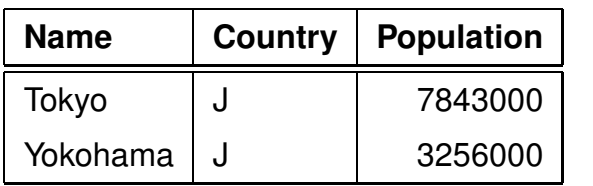

*3.2 SQL: Anfragen 37*

SELECT Name, Country, Population FROM City WHERE Country LIKE '%J\_%';

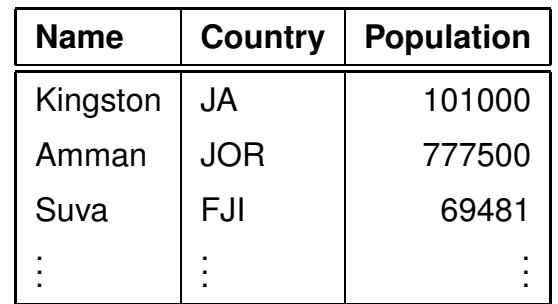

Die Forderung, dass nach dem J noch ein weiteres Zeichen folgen muss, führt dazu, dass die japanischen Städte nicht aufgeführt werden.

# **ORDER BY**

# **ORDER BY, ALIAS**

SELECT Name, Country, Population FROM City WHERE Population > 5000000 ORDER BY Population DESC; (absteigend)

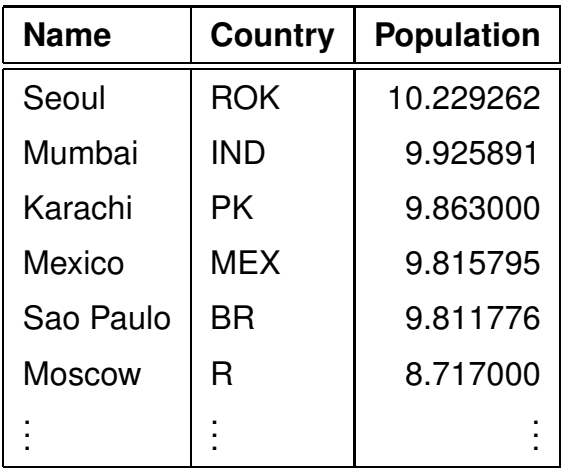

SELECT Name, Population/Area AS Density FROM Country ORDER BY 2 ; (Default: aufsteigend)

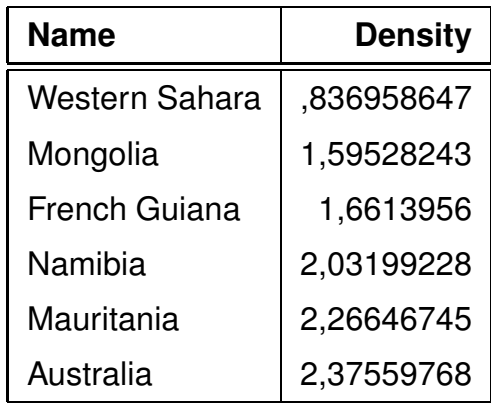

#### **AGGREGATFUNKTIONEN**

- COUNT (\*| [DISTINCT] <sup>&</sup>lt;attribute>)
- MAX (<attribute>)
- MIN (<attribute>)
- SUM ([DISTINCT] <sup>&</sup>lt;attribute>)
- AVG ([DISTINCT] <sup>&</sup>lt;attribute>)

**Beispiel:** Ermittle die Zahl der in der DB abgespeicherten Städte.

```
SELECT Count (*)
FROM City;
```
# **Count(\*)** 3064

Beispiel: Ermittle die Anzahl der Länder, für die Millionenstädte abgespeichert sind.

```
SELECT Count (DISTINCT Country)
FROM City
WHERE Population > 1000000;
```
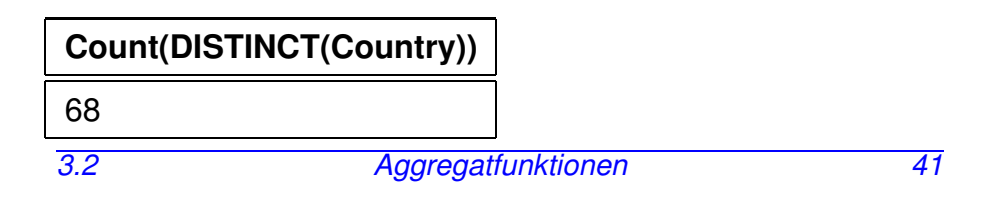

#### *Praktikum: Datenbankprogrammierung in SQL/ORACLE*

## **AGGREGATFUNKTIONEN**

**Beispiel:** Ermittle die Gesamtsumme aller Einwohner von Städten Österreichs sowie die Einwohnerzahl der größten Stadt Österreichs.

SELECT SUM(Population), MAX(Population) FROM City WHERE Country =  $'A$ ;

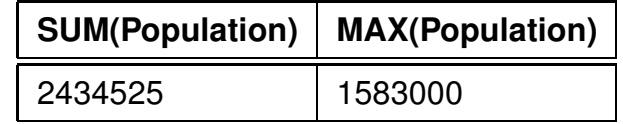

Und was ist, wenn man diese Werte für *jedes* Land haben will??

#### **GRUPPIERUNG**

GROUP BY berechnet für jede Gruppe eine Zeile, die Daten enthalten kann, die mit Hilfe der Aggregatfunktionen über mehrere Zeilen berechnet werden.

```
SELECT <expr-list>
FROM <table>
WHERE <predicate>
GROUP BY <attr-list>;
```
gibt für jeden Wert von <attr-list> eine Zeile aus. Damit darf <sup>&</sup>lt;expr-list<sup>&</sup>gt; nur

- Konstanten,
- Attribute aus <sup>&</sup>lt;attr-list>,
- Attribute, die für jede solche Gruppe nur einen Wert annehmen (etwa Code, wenn <sup>&</sup>lt;attr-list<sup>&</sup>gt; *Country* ist),
- Aggregatfunktionen, die dann über alle Tupels in der entsprechenden Gruppe gebildet werden,

enthalten.

Die WHERE-Klausel <predicate> enthält dabei nur Attribute der Relationen in <sup>&</sup>lt;table<sup>&</sup>gt; (also *keine* Aggregatfunktionen).

## **GRUPPIERUNG**

Beispiel: Gesucht sei für jedes Land die Gesamtzahl der Einwohner, die in den gespeicherten Städten leben.

SELECT Country, Sum(Population) FROM City GROUP BY Country;

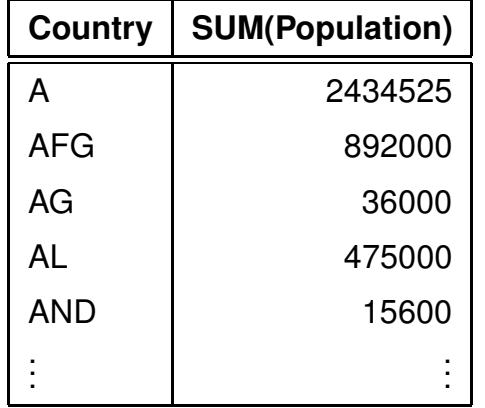

#### **BEDINGUNGEN AN GRUPPIERUNGEN**

Die HAVING-Klausel ermöglicht es, Bedingungen an die durch GROUP BY gebildeten Gruppen zu formulieren:

SELECT <expr-list>  $FROM < tahle$ WHERE <predicate1> GROUP BY <attr-list> HAVING <predicate2>;

- WHERE-Klausel: Bedingungen an einzelne Tupel *bevor* gruppiert wird,
- HAVING-Klausel: Bedingungen, nach denen die *Gruppen* zur Ausgabe ausgewählt werden. In der HAVING-Klausel dürfen neben Aggregatfunktionen nur Attribute vorkommen, die *explizit* in der GROUP BY-Klausel aufgeführt wurden.

#### **BEDINGUNGEN AN GRUPPIERUNGEN**

**Beispiel:** Gesucht ist für jedes Land die Gesamtzahl der Einwohner, die in den gespeicherten Städten mit mehr als 10000 Einwohnern leben. Es sollen nur solche Länder ausgegeben werden, bei denen diese Summe größer als zehn Millionen ist.

SELECT Country, SUM(Population) FROM City WHERE Population > 10000 GROUP BY Country HAVING SUM(Population) > 10000000;

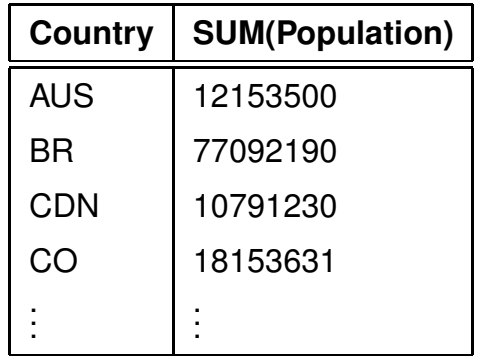

#### **MENGENOPERATIONEN**

SQL-Anfragen können über Mengenoperatoren verbunden werden:

<sup>&</sup>lt;select-clause> <mengen-op> <select-clause>;

- UNION [ALL]
- MINUS [ALL]
- INTERSECT [ALL]
- automatische Duplikateliminierung (kann verhindert werden mit ALL)

Beispiel: Gesucht seien diejenigen Städtenamen, die auch als Namen von Ländern in der Datenbank auftauchen.

(SELECT Name FROM City) **INTERSECT** (SELECT Name FROM Country);

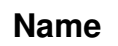

. . .

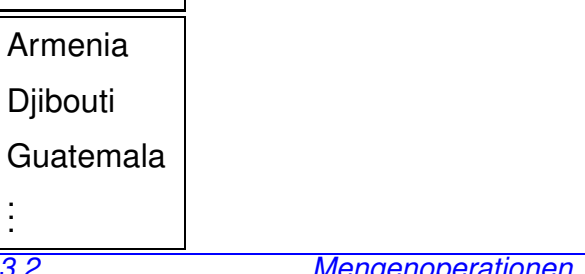

# **3.3 Join-Anfragen**

Eine Möglichkeit, mehrere Relationen in eine Anfrage einzubeziehen, sind *Join*-Anfragen.

SELECT <attr-list<sup>&</sup>gt; FROM <table-list> WHERE <predicate>;

Prinzipiell kann man sich einen Join als kartesisches Produkt der beteiligten Relationen vorstellen (Theorie: siehe Vorlesung).

- Attributmenge: Vereinigung aller Attribute
- ggf. durch <sup>&</sup>lt;table>.<attr<sup>&</sup>gt; qualifiziert.
- Join "mit sich selbst" Aliase.

#### **EQUIJOIN**

**Beispiel:** Es soll für jede politische Organisation festgestellt werden, in welchem Erdteil sie ihren Sitz hat.

encompasses: Country, Continent, Percentage.

Organization: Abbreviation, Name, City, Country, Province.

SELECT Continent, Abbreviation FROM encompasses, Organization WHERE encompasses. Country = Organization. Country;

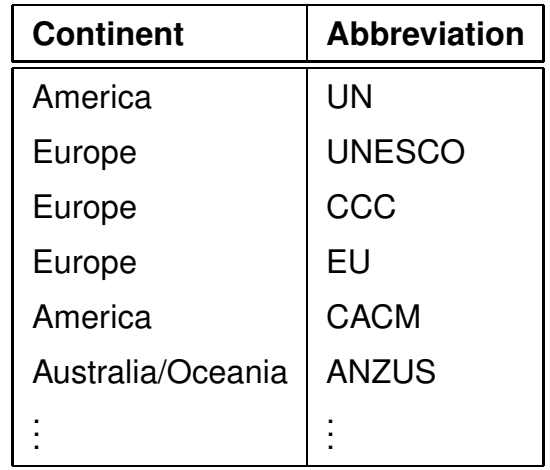

Beispiel: Alle Länder, die weniger Einwohner als Tokyo haben.

SELECT Country.Name, Country.Population FROM City, Country WHERE City.Name = 'Tokyo' AND Country.Population < City.Population;

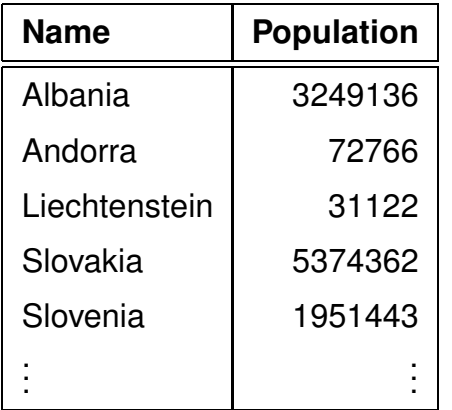

# **VERBINDUNG EINER RELATION MIT SICH SELBST**

**Beispiel:** Ermittle alle Städte, die in anderen Ländern Namensvettern haben.

SELECT A.Name, A.Country, B.Country FROM City A, City B WHERE  $A.Mame = B.Mame$ AND A.Country < B.Country;

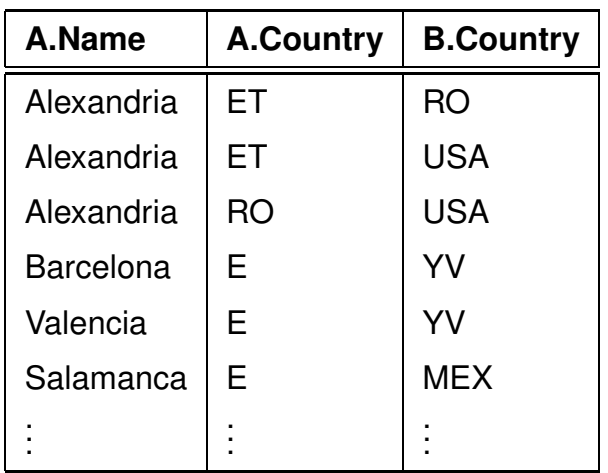

# **3.4 Subqueries**

In der WHERE-Klausel können Ergebnisse von Unterabfragen verwendet werden:

SELECT <sup>&</sup>lt;attr-list<sup>&</sup>gt; FROM <table> WHERE  $\leq$  attribute>  $\leq$  op> [ANY|ALL]  $\leq$  subquery>; SELECT <sup>&</sup>lt;attr-list<sup>&</sup>gt;  $FROM < tab$ le> WHERE  $\leq$  attribute> IN  $\leq$  subquery>;

- <sup>&</sup>lt;subquery<sup>&</sup>gt; ist eine SELECT-Anfrage (*Subquery*),
- für <op>  $\in \{ =, <, >, < =, > = \}$  muss <subquery> eine einspaltige Ergebnisrelation liefern, mit deren Werten der Wert von <attribute> verglichen wird.
- für IN  $\langle$  subquery  $>$  sind auch mehrspaltige Ergebnisrelationen erlaubt.
- für  $<$ op $>$  ohne ANY oder ALL muss das Ergebnis von <sup>&</sup>lt;subquery<sup>&</sup>gt; einzeilig sein.

#### **UNKORRELIERTE SUBQUERY**

- unabhängig von den Werten des in der umgebenden Anfrage verarbeiteten Tupels,
- wird vor der umgebenden Anfrage *einmal* ausgewertet,
- das Ergebnis wird bei der Auswertung der WHERE-Klausel der äußeren Anfrage verwendet,
- streng sequentielle Auswertung, daher ist eine Qualifizierung mehrfach vorkommender Attribute *nicht erforderlich*.

... mit einem einzelnen Wert als Ergebnis der Subquery:

Beispiel: Alle Länder, die weniger Einwohner als Tokyo haben.

```
SELECT Country.Name, Country.Population
FROM Country
WHERE Population <
  (SELECT Population
   FROM City
   WHERE Name = 'Tokyo');
```
... mit einem mehrzeiligen Ergebnis der Subquery und IN: (meistens werden Mengen von (Fremd)Schlüsseln berechnet)

Beispiel: Bestimme alle Länder, in denen es eine Stadt namens Victoria gibt:

SELECT Name FROM Country WHERE Code IN (SELECT Country FROM City WHERE Name = 'Victoria');

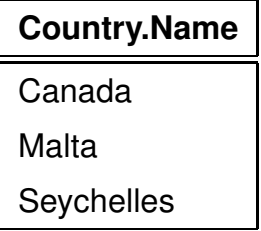

# **UNKORRELIERTE SUBQUERY MIT MEHRSPALTIGEM**

IN

(mehrspaltige (Fremd)Schlüssel)

Beispiel: Alle Städte, von denen bekannt ist, dass sie an einem Gewässer liegen:

SELECT  $*$ 

FROM CITY

```
WHERE (Name,Country,Province)
```

```
IN (SELECT City,Country,Province
   FROM located);
```
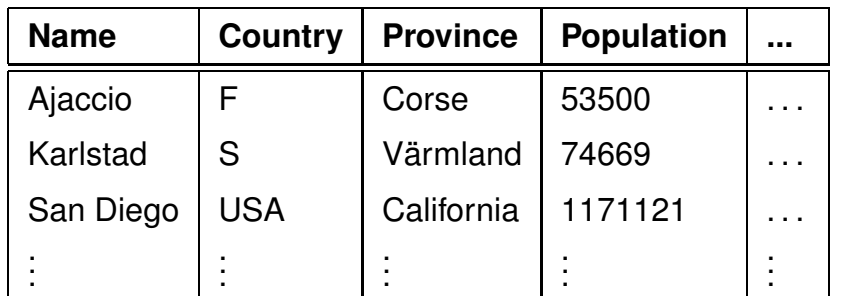

#### **SUBQUERY MIT ALL**

Beispiel: ALL ist z.B. dazu geeignet, wenn man alle Länder bestimmen will, die kleiner als alle Staaten sind, die mehr als 10 Millionen Einwohner haben:

SELECT Name,Area,Population FROM Country

WHERE Area < ALL

(SELECT Area

FROM Country

WHERE Population > 10000000);

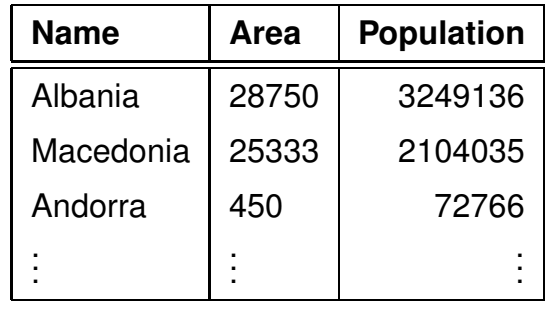

Alternative:

... WHERE Area < (SELECT min(area) FROM ...)

*Praktikum: Datenbankprogrammierung in SQL/ORACLE*

# **KORRELIERTE SUBQUERY**

- Subquery ist von Attributwerten des gerade von der umgebenden Anfrage verarbeiteten Tupels abhängig,
- wird *für jedes Tupel der umgebenden Anfrage* einmal ausgewertet,
- Qualifizierung der *importierten* Attribute erforderlich.

Beispiel: Es sollen alle Städte bestimmt werden, in denen mehr als ein Viertel der Bevölkerung des jeweiligen Landes wohnt.

```
SELECT Name, Country
FROM City
WHERE Population * 4 > 1(SELECT Population
   FROM Country
   WHERE Code = City. Country);
```
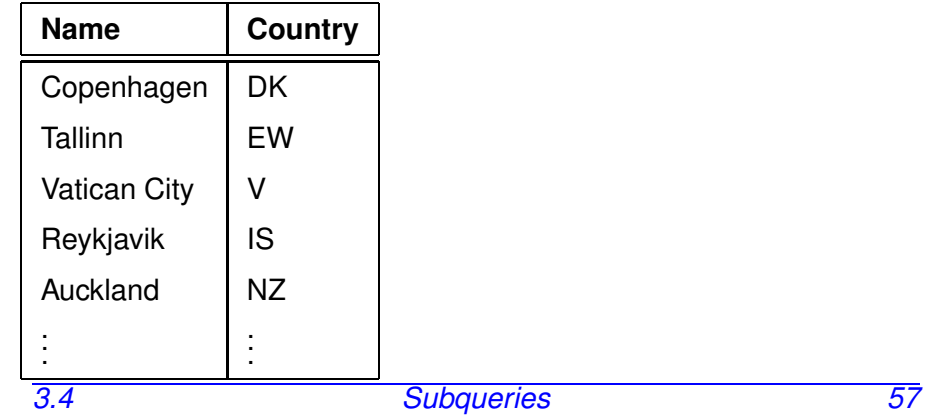

*Praktikum: Datenbankprogrammierung in SQL/ORACLE*

# **DER EXISTS-OPERATOR**

EXISTS bzw. NOT EXISTS bilden den Existenzquantor nach.

SELECT <sup>&</sup>lt;attr-list<sup>&</sup>gt;  $FROM <sub>stable</sub>$ WHERE [NOT] EXISTS (<select-clause>);

Beispiel: Gesucht seien diejenigen Länder, für die Städte mit mehr als einer Million Einwohnern in der Datenbasis abgespeichert sind.

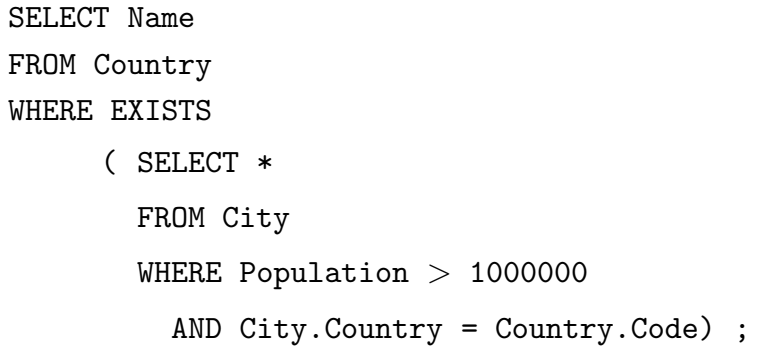

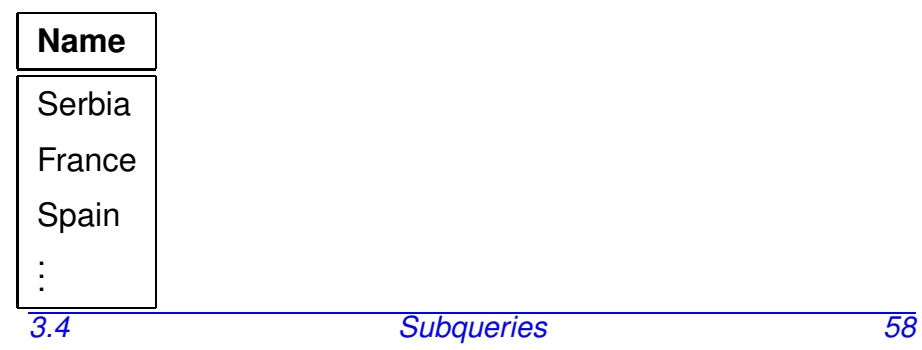

#### **UMFORMUNG** EXISTS**, SUBQUERY, JOIN**

Äquivalent dazu sind die beiden folgenden Anfragen:

SELECT Name FROM Country WHERE Code IN

( SELECT Country

FROM City

WHERE City. Population  $> 1000000$ ;

SELECT DISTINCT Country.Name FROM Country, City WHERE City.Country = Country.Code AND City.Population > 1000000;

Hinweis: Diese Äquivalenzumformung ist so nur für nicht-negiertes EXISTS möglich.

#### **SUBQUERIES MIT** NOT EXISTS

Beispiel: Gesucht seien diejenigen Länder, für die *keine* Städte mit mehr als einer Million Einwohnern in der Datenbasis abgespeichert sind.

SELECT Name FROM Country WHERE NOT EXISTS ( SELECT \* FROM City WHERE Population  $> 1000000$ AND City.Country = Country.Code) ;

Äquivalent ohne Subquery muss mit MINUS und einem der obigen gebildet werden

(vgl. Umformungen in relationale Algebra)

## **SUBQUERIES IN DER** FROM**-ZEILE**

Eine Subquery kann überall auftreten, wo eine Relation/Tabelle stehen kann.

```
SELECT <attr-list>
FROM <table/subquery-list>
WHERE <condition>;
```
Tabellen oder Werte, die auf unterschiedliche Weise zusammengestellt oder berechnet werden, können in Beziehung zueinander gestellt werden.

Hinweis: dies ist die einzige Art, wie Subqueries in der relationalen Algebra existieren.

## **SUBQUERIES IN DER** FROM**-ZEILE**

• Aliase für die Zwischenergebnis-Tabellen

**Beispiel:** Gesucht sind alle Paare (Land,Organisation), so dass das Land mehr als 50 Millionen Einwohner hat und in einer Organisation mit mindestens 20 Mitgliedern Mitglied ist.

SELECT c.name, org.organization FROM (SELECT Name, Code FROM Country WHERE Population  $>$  50000000) c, isMember, (SELECT organization FROM isMember GROUP BY organization HAVING count(\*) > 20) org WHERE  $c.\text{code} = \text{isMember.country}$ AND isMember.organization = org.organization;

## **SUBQUERIES IN DER** FROM**-ZEILE**

• inbesondere geeignet, um geschachtelte Berechnungen mit Aggregatfunktionen durchzuführen:

**Beispiel:** Berechnen Sie die Anzahl der Menschen, die in der größten Stadt ihres Landes leben.

```
SELECT sum(pop_biggest)
FROM (SELECT country, max(population) as pop_biggest
   FROM City
   GROUP BY country);
```
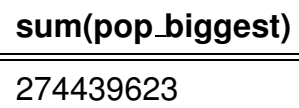

#### **SUBQUERIES IN DER** FROM**-ZEILE**

• Berechnung von einzelnen Zwischenergebnissen zur Weiterverwendung

**Beispiel:** Gesucht ist die Zahl der Menschen, die nicht in den gespeicherten Städten leben, sowie deren Anteil.

SELECT Population, Urban Residents, Urban Residents/Population AS relativ FROM (SELECT SUM(Population) AS Population FROM Country), (SELECT SUM(Population) AS Urban Residents FROM City);

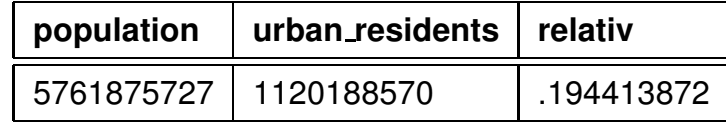

# **SUBQUERIES IN DER SELECT-ZEILE**

... eine Subquery, die einen einzelnen Wert ergibt, kann auch statt einer Konstanten in der SELECT-Zeile stehen:

(die einelementige Dummy-Tabelle "dual" kann man immer nehmen, wenn man eigentlich keine FROM-Zeile benötigen würde)

**Beispiel:** Gesucht ist die Zahl der Menschen, die nicht in den gespeicherten Städten leben.

```
SELECT (SELECT SUM(Population) FROM Country) -
        (SELECT SUM(Population) FROM City)
```
FROM dual

**SELECT(...)-SELECT(...)**

4641687157

*Praktikum: Datenbankprogrammierung in SQL/ORACLE*

# **WITH: AD-HOC VIEWS ALS BENANNTE SUBQUERIES**

- "subquery factoring"
- Subqueries separat entwickeln und schreiben
- mehrfach verwendbar

WITH  $\langle name_1 \rangle$  AS  $(\langle subquery_1 \rangle)$ ,

...

```
\langlename<sub>n</sub>> AS (\langlesubquery<sub>n</sub>>)
```
<sup>&</sup>lt;select-query<sup>&</sup>gt;

•  $\langle$ name<sub>1</sub>>, ...,  $\langle$ name<sub>n</sub>> in  $\langle$ select-query> verwendbar.

#### Beispiel

```
WITH europcountries AS
     (SELECT * FROM country
      WHERE code IN
        (SELECT country FROM encompasses
         WHERE continent='Europe')),
     tokiopop AS
       (SELECT population FROM city WHERE name='Tokyo')
SELECT name
FROM europcountries
WHERE population > (SELECT population FROM tokiopop);
 • tokiopop ist eine einspaltige, einelementige Tabelle:
   ... WHERE population > tokiopop
\frac{\text{ist nicht erlaubt}}{3.4}3.4 Subqueries 66
```
#### **BEISPIELANFRAGE**

Ein Land, in dem mehr als 10 Prozent der Bevölkerung in Großstädten leben, gilt als stark urbanisiert. Großstädte sind Städte mit mehr als 500000 Einwohnern. Welche Länder der EU sind stark urbanisiert?

SELECT Country.Name FROM Country, City, isMember WHERE Organization =  $'EU'$ AND isMember.Country = Country.Code AND isMember.Type = 'member' AND City.Population > 500000 AND City.Country = Country.Code GROUP BY Country.Name, Country.Population HAVING (SUM(City.Population)/Country.Population) > 0.1;

**Name**

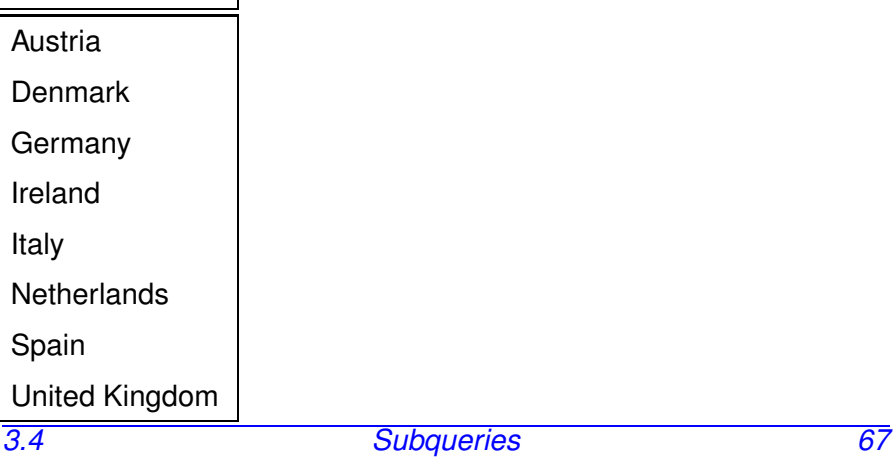

## **NULLWERTE**

- Wert ist nicht vorhanden, nicht bekannt, nicht definiert,
- Tatsächliche Bedeutung ist anwendungsabhängig,
- Abfrage: WHERE ... IS [NOT] NULL SELECT \* FROM City WHERE population IS NULL;
- Nullwerte erfüllen keine (Vergleichs)bedingungen (insbesondere auch keine Join-Gleicheitsbedingung):

SELECT c1.name, c2.name, c1.population FROM City c1, City c2 WHERE  $c1.$ population =  $c2.$ population AND c1.name <> c2.name ORDER BY 3;

• Nullwerte werden bei ORDER BY als größte Werte angesehen. Mit NULLS LAST|FIRST kann man dies (passend zu ASC|DESC) beeinflussen:

SELECT name, population FROM city ORDER BY population [ASC|DESC] [NULLS LAST|FIRST];

#### Nullwerte (Cont'd)

• Nullwerte werden in Aggregationsoperatoren (SUM, COUNT, ...) ignoriert:

SELECT AVG(population) FROM city WHERE province='Hawaii';

- Sonstige Operationen mit NULL ergeben NULL: SELECT 1 + NULL FROM DUAL => NULL
- Mit der Funktion nvl(attr, wert) kann vorgegeben werden, mit was anstelle von NULL gerechnet werden soll:

SELECT AVG(nvl(population,0)) FROM city WHERE province='Hawaii';

SELECT  $1 + \text{nv1}(\text{NULL}, 2)$  FROM DUAL  $\Rightarrow$  3

*Praktikum: Datenbankprogrammierung in SQL/ORACLE*

## **SYNTACTIC SUGAR: JOIN**

- bisher: SELECT ... FROM ... WHERE <sup>&</sup>lt;(join-)conditions<sup>&</sup>gt;
- $\bullet$  abkürzend: SELECT ... FROM <joined-tables-spec> WHERE <conditions>

mit <sup>&</sup>lt;joined-tables-spec>:

- kartesisches Produkt: SELECT ... FROM <sup>&</sup>lt;table 1<sup>&</sup>gt; CROSS JOIN <sup>&</sup>lt;table 2<sup>&</sup>gt; WHERE ...
- natürliches Join (über alle gemeinsamen Spaltennamen): SELECT ...

FROM <sup>&</sup>lt;table 1<sup>&</sup>gt; NATURAL JOIN <sup>&</sup>lt;table 2<sup>&</sup>gt; WHERE ...

**Beispiel:** Alle Paare (Fluss, See), die in derselben Provinz liegen:

SELECT country, province, river, lake FROM geo\_river NATURAL JOIN geo\_lake;

geht auch mit mehr als zwei Relationen:

SELECT country, province, river, lake, sea FROM geo\_river NATURAL JOIN geo\_lake

NATURAL JOIN geo\_sea;

*Praktikum: Datenbankprogrammierung in SQL/ORACLE*

Syntactic Sugar: Join (Cont'd)

• inneres Join mit Angabe der Join-Bedingungen: SELECT...

FROM <sup>&</sup>lt;table 1<sup>&</sup>gt; [INNER] JOIN <sup>&</sup>lt;table 2<sup>&</sup>gt;

ON <conditions>

WHERE <more conditions>

```
SELECT code, y.name
```
FROM country x JOIN city y

```
ON x.capital=y.name AND x.code=y.country AND
```
y.province = y.province AND

```
x.population < 4 * y.population;
```
kein wesentlicher Vorteil gegenüber SFW.

Mehr als zwei Relationen sind hier nicht erlaubt, z.B. ... FROM country x JOIN city y JOIN organization z ...

• äußeres Join:

SELECT...

FROM  $$ 

[LEFT | RIGHT | FULL] OUTER JOIN <sup>&</sup>lt;table 2<sup>&</sup>gt;

ON <sup>&</sup>lt;conditions<sup>&</sup>gt;

WHERE <more conditions>

SELECT r.name, l.name

FROM river r FULL OUTER JOIN lake l

ON  $r.\text{Take} = 1.\text{name};$ 

deutlich kürzer und klarer als SFW mit UNION um das

Outer Join zu umschreiben.

*3.4 Nullwerte 71*

*Praktikum: Datenbankprogrammierung in SQL/ORACLE*

# **REKURSIVE ANFRAGEN: CONNECT BY**

- Rekursion/Iteration in der relationalen Algebra nicht möglich
- für transitive Hülle und Durchlaufen von Eltern-Kind-Relationen benötigt

# SQL: CONNECT BY

- mehrfaches Join einer Relation mit sich selbst:  $R \bowtie$  [*Bedingung*] $R \dots \bowtie$  [*Bedingung*] $R \bowtie$  [*Bedingung*] $R$
- z.B. für  $R$  = borders oder  $R$  = river[name, river]

SELECT ...

FROM <relation>

[ START WITH <initial-condition> ] CONNECT BY [ NOCYCLE ] <recurse-condition>

- <relation> kann eine Tabelle, ein View, oder eine Subquery sein,
- <sup>&</sup>lt;initial-condition<sup>&</sup>gt; ist eine Bedingung, die das oder die Anfangstupel ("root") auswählt,
- <recurse-condition> spezifiziert die Join-Bedingung zwischen Eltern- und Kindtupel, PRIOR <columnname>, um Bezug zum "Elterntupel" zu nehmen,
- LEVEL: Pseudospalte, die für jedes Tupel die Rekursionsebene angibt

*3.4 Nullwerte 72*

*Praktikum: Datenbankprogrammierung in SQL/ORACLE*

# **CONNECT BY: BEISPIEL**

Transitive Hülle von River mit der Vorschrift: River  $R_1 \bowtie R_1$ .name =  $R_2$ .riverl River  $R_2$ 

• Alle Flüsse, die in den Zaire fliessen:

```
SELECT level, name, length
FROM river
START WITH name = 'Zaire'
CONNECT BY PRIOR name = river;
```
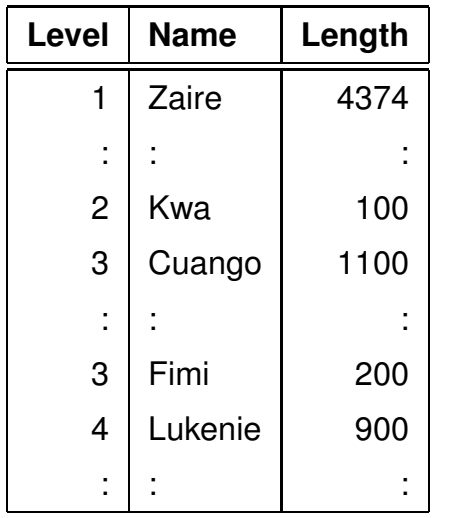

Das Ergebnis ist eine Relation, die man natürlich auch wieder als Subquery irgendwo einsetzen kann.

Hinweis: hier fehlen Flüsse, die über einen See in den Zaire fliessen (Aufgabe).

*Praktikum: Datenbankprogrammierung in SQL/ORACLE*

#### Oracle: weitere Funktionalität zu CONNECT BY

SELECT level, name, length

FROM river

START WITH sea is not null -- rivers flowing into seas CONNECT BY PRIOR name = river;

Aber wer gehört zu wem? – Zugriff über SELECT:

- connect\_bv\_root <columnnname>: Operator um auf Spalten des Start-Tupels zuzugreifen,
- connect by isleaf: true/false wenn das erreichte Tupel ein Blatt ("Ende") ist,
- sys\_connect\_by\_path(<columnnname>,<char>): Pfad als String ausgeben.

SELECT level, name AS Fluss1, length, connect\_by\_root name AS Fluss2, connect\_by\_isleaf AS IstQuellfluss, connect\_by\_root sea || sys\_connect\_by\_path(name,'<-') AS Pfad FROM river START WITH sea IS NOT null

CONNECT BY PRIOR name = river;

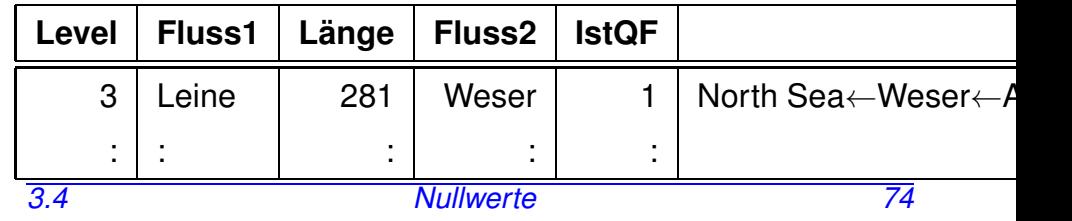

#### **INTERNE AUSWERTUNG UND OPTIMIERUNG**

. . . macht das Datenbanksystem automatisch: algebraische Aquivalenzumformungen, Erstellung und Benutzung von ¨ Indexen und Statistiken (Wertverteilungen etc.).

#### Auswertungsplan

- Abfolge interner algebraischer Operatoren (auf einer niedrigeren Ebene als die relationale Algebra; vgl. DB-Vorlesungsabschitt zu Join-Algorithmen):
	- **–** table full scan
	- **–** table index lookup (select \* from country where code='D')
	- **–** full join
	- **–** hash join
	- **–** merge join
	- **–** index-based join
	- **–** etc.

#### **AUSWERTUNGSPLAN ANSCHAUEN**

- SQL Developer: Anfrage angeben und auf das 3. oder 4. Icon (Autotrace, Explain Plan) klicken. Stellt das Ergebnis in Tabellenform mit Schritten und erwarteten Kosten dar.
- sqlplus: SET AUTOTRACE ON.

Danach wird nach jedem Anfrageergebnis der Auswertungsplan angegeben.

• sqlplus: explain plan for select ... from ... where ... schreibt den Auswertungsplan in eine interne Tabelle:

```
select substr (lpad(' ', level-1) || operation ||
     ' (' || options ||'',1,30 ) as "Operation",
 object_name as "Object",
 cost, bytes, cardinality as "Rows", time
from plan_table
start with id = 0connect by prior id=parent_id;
```
[Filename: PLSQL/explainplan.sql]

• vor dem nächsten EXPLAIN PLAN sollte man DELETE FROM PLAN TABLE machen.